While you wait...
Answer the following question on your device.

Network: NABE2020 Password: riseup2020

What is your professional role?

Please go to joinpd.com

Enter the code on the screen.

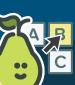

The potential of technology to amplify student led discourse in elementary mathematics

NABE 2020, Las Vegas
Presenters:
Adria Patthoff, Jolene Castillo, and Alejandra Treviño

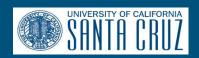

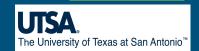

#### Why is this important?

#### NCTM Standards for Mathematical Practice

- Make sense of problems and persevere in solving them.
- 2. Reason abstractly and quantitatively.
- 3. Construct viable arguments and critique the reasoning of others.
- 4. Model with mathematics.
- 5. Use appropriate tools strategically.
- 6. Attend to precision.
- 7. Look for and make use of structure.
- 8. Look for and express regularity in repeated reasoning.

"The goals of dual language [programs] are for students to develop high levels of language proficiency and literacy in both program languages, to demonstrate high levels of academic achievement, and to develop an appreciation for and an understanding of diverse cultures." - Center for Applied Linguistics

- interactive learning;
- use of technology to explore and create rather than to "drill and kill"; and
- the right blend of teachers and technology. - Darling Hammond et al. (2014)

## Objectives

- Discuss how teachers can use technology to amplify student discourse in bilingual mathematics.
- Consider what PD teachers rely on to use technology and how technology PD can better support teachers to amplify student discourse in bilingual mathematics.
- Interact with applications to experience how students can use technology to mediate, support, and amplify their discourse in mathematics.

## The Research

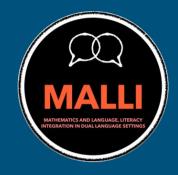

Case Study of 3 Teachers engaged in a year-long PD working to integrate language and mathematics in Dual Language Programs

Data: classroom lesson videos, informal observations, recorded workshop conversations, and interviews

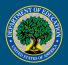

## The Research

"I have been hearing that in the upper grades, for example, now the teachers, just sit and monitor the students, and then the students are in the technology, all the time. ... It will be nice, the kids to be that engaged, in math, using the technology, but at the same time, that's scary. That's scary, you know I don't want a teacher just monitoring, ahm, technology issues instead of math issues." - Jane

#### About our teachers

| Pseudonym | Years<br>Teaching | Grade<br>Taught | State | Free and<br>Reduced<br>Lunch | English<br>Learners |
|-----------|-------------------|-----------------|-------|------------------------------|---------------------|
| Grace     | 5                 | 4               | TX    | 65%                          | 16.4%               |
| Jane      | 23                | 2               | CA    | 58.5%                        | 37%                 |
| Ann       | 3                 | K               | CA    | 64%                          | 57.9%               |

# Techno-Mathematical Discourse Framework

Anderson-Pence, 2017, p. 2

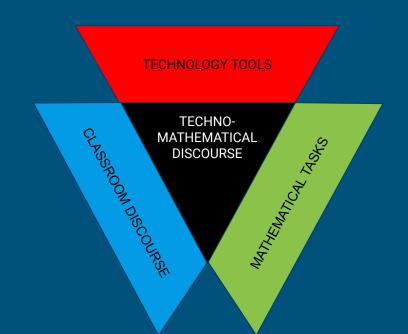

Speech

Writing

**Drawing** 

**Gestures** 

**Symbols** 

Meaningful High Level Tasks

VS.

**Low Level Tasks** 

#### Share:

What are reasons to use technology in classrooms?

Please go to

joinpd.com

Enter the code on the screen.

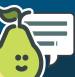

## What technology do dual-language elementary teachers use in mathematics?

#### **Hardware:**

Document cameras
Projectors
Smart Boards
Computers
Tablets

#### **Software:**

Deliver Instruction (9)
Drills/Practice/Games (9)
Formative Assessment (8)
Communication/Feedback (4)
Recording Drawing/Voice (3)
Portfolio Organizer (3)
Summative Assessment (2)

#### Software

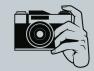

#### Drills/Games/Activities/ Rote Practice

Student Portfolio/ Classroom Organizer

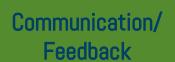

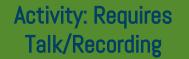

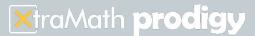

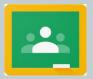

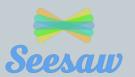

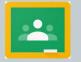

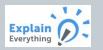

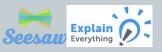

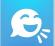

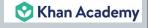

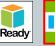

**Happy Numbers** 

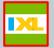

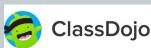

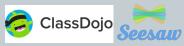

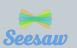

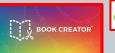

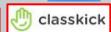

#### Formative Assessment

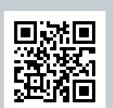

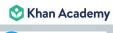

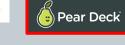

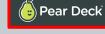

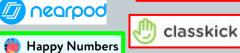

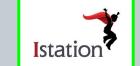

Assessment

Summative

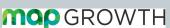

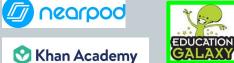

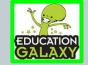

Deliver Instruction (e.g. Tutorials)

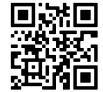

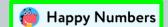

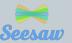

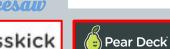

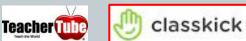

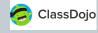

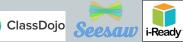

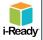

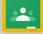

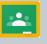

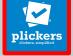

## Why use technology in elementary dual-language classrooms?

#### **Engage Students**

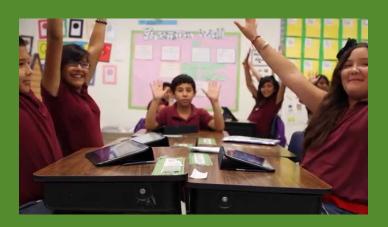

#### **Direct Content & Student Focus**

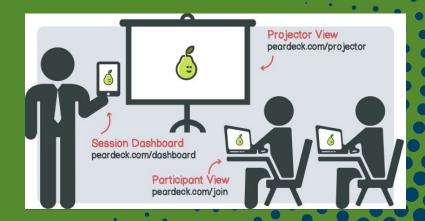

**Engage Students** 

The video explains the same topic, but in steps. But then I stop the video, and then they have to communicate with a partner, about what to do, how to do it, and then come to the board and show us the way they are thinking, or the way they think they can solve the thing.

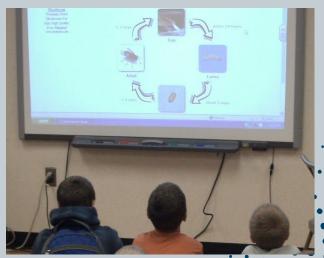

-Jane

#### **Engage Students**

**66** ...the way they get to see math and it is not just writing numbers on a paper, now we get to engage and play and learn, and create these beautiful videos and share them.

-Ann

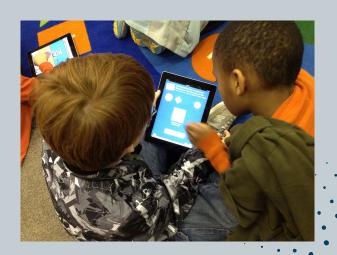

#### **Direct Content & Student Focus**

As I show my lesson, and I move my slide, all the iPads, simultaneously, I have control of all of them.

-Grace

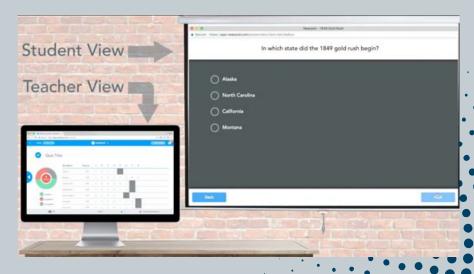

## How to use technology in elementary dual-language classrooms

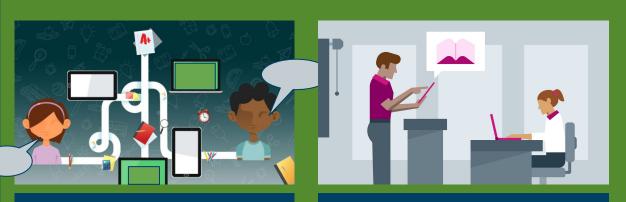

Digital Discourse

Access to Students'
Meaningful work

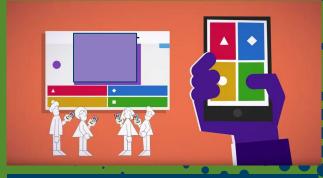

Formative Feedback and Assessment

# How to use technology in elementary dual-language classrooms

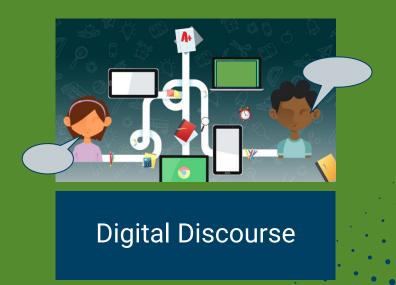

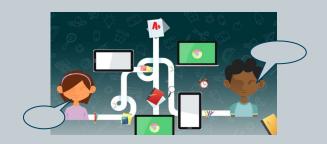

technology amplifies & mediates student explanations to visible & invisible audiences

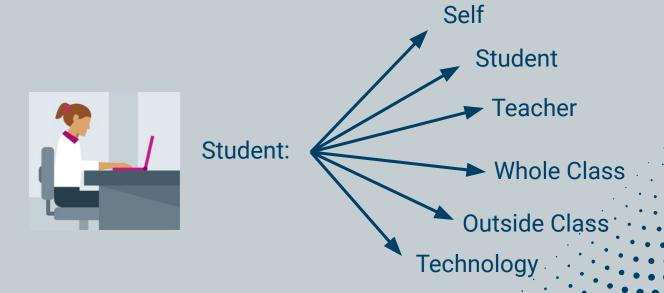

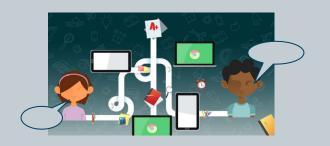

Student: Self

Student: Student

With speaking in front of the class, like just raising their hand and sharing. But when they have an ipad they can record themselves in their little corners, they can give me more than what they can give me in front of the class. - Ann

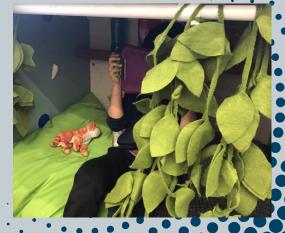

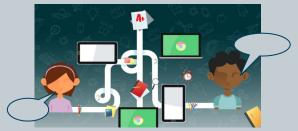

Student: Self

Student: Student

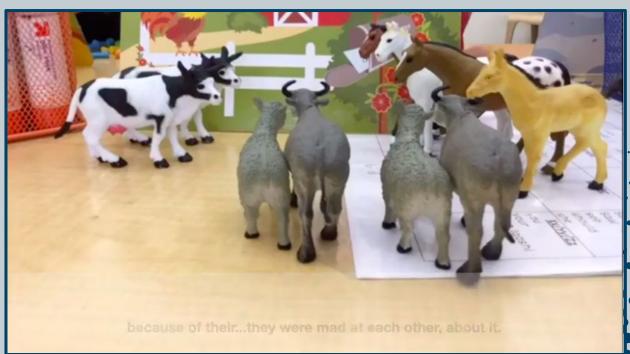

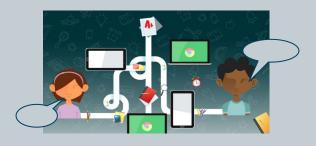

Student: Self

Student: Student

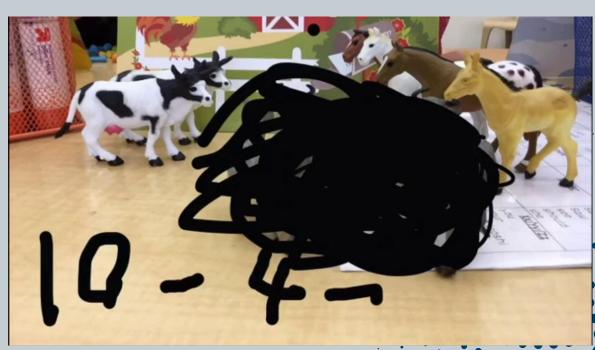

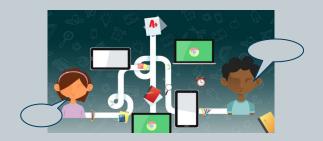

Student: Class

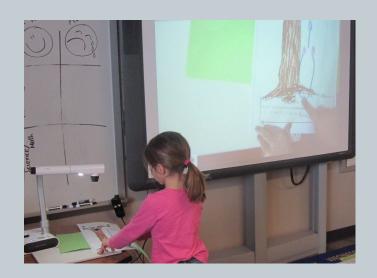

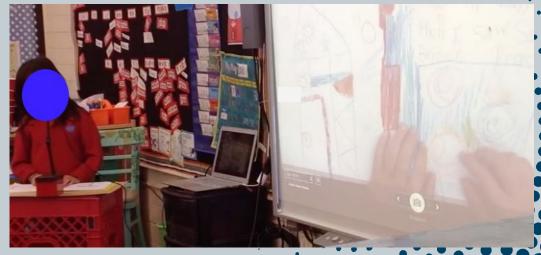

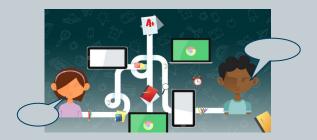

Student:Class

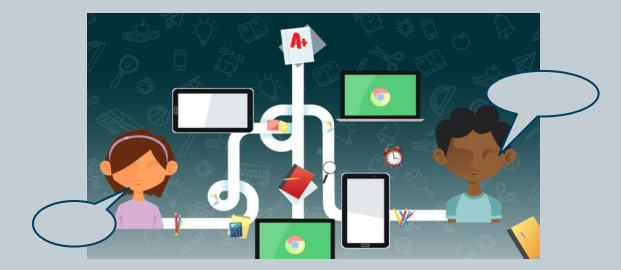

y luego el 4 ya es un 14. Y luego 7 menos 14...

and then the 4 is now a 14. And then 7 minus 14...

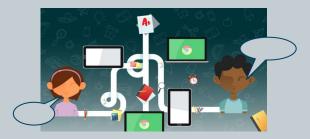

• Student: Teacher

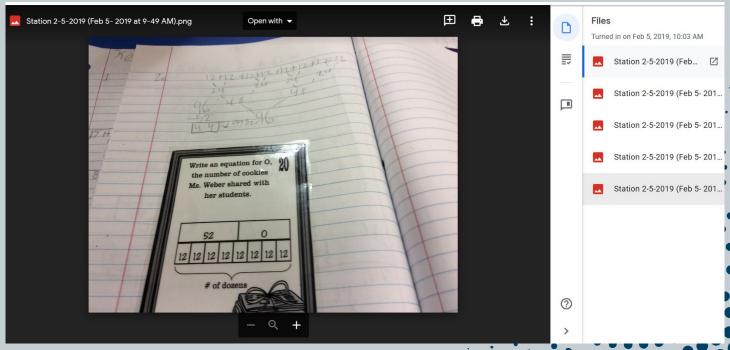

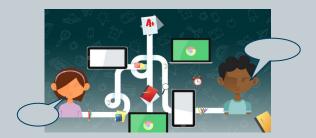

Student: Outside

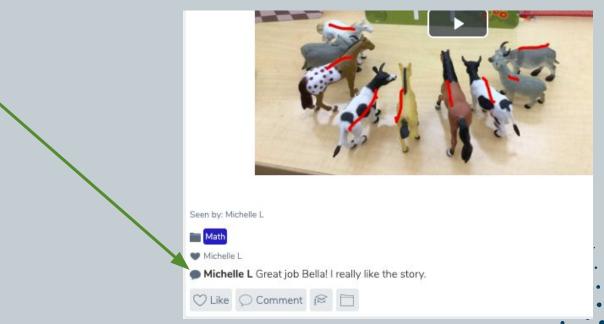

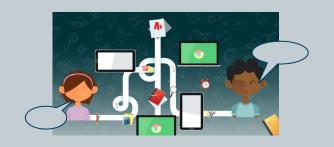

Student: Outside

They go home and they talk about it, or their parents show them the videos they are making at school, or the principal likes their videos and (students) are like, 'Oh, I got a star from the principal!'

# How to use technology in elementary dual-language classrooms

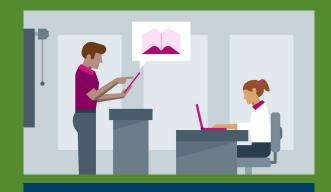

Access to Students' Meaningful work

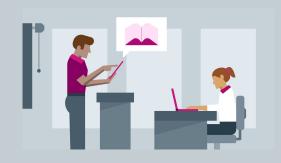

# Access to Students' Meaningful Work

#### NCTM Standards for Mathematical Practice

- 1. Make sense of problems and persevere in solving them.
- 2. Reason abstractly and quantitatively.
- 3. Construct viable arguments and critique the reasoning of others.
- Model with mathematics.
- 5. Use appropriate tools strategically.
- 6. Attend to precision.
- 7. Look for and make use of structure.
- 8. Look for and express regularity in repeated reasoning.

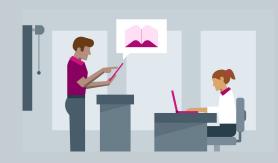

## Access to Students' Meaningful Work

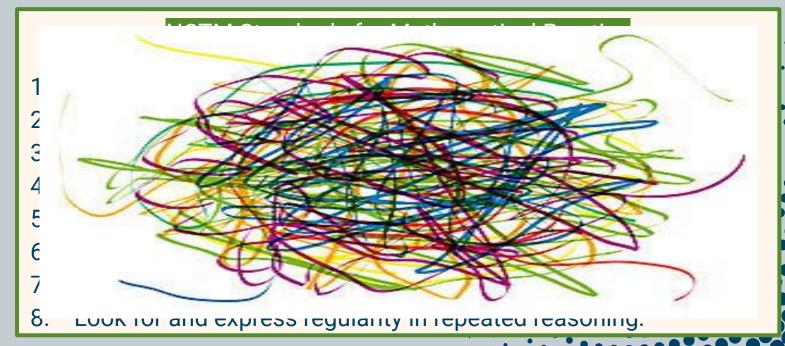

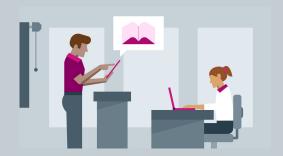

# Access to Students' Meaningful Work

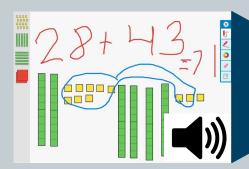

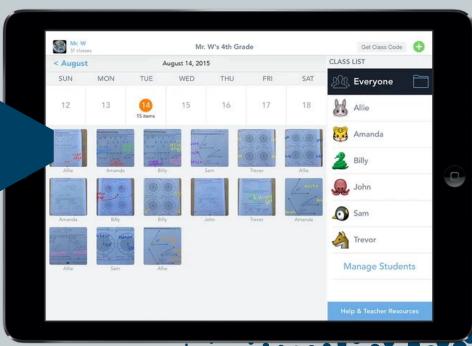

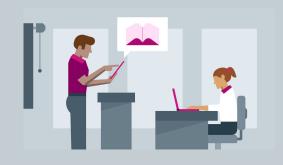

# Access to Students' Meaningful Work Taking it up a notch

- Make it dialogic: orally and written
- Bring assignments to real audiences
- Add subtitles

# How to use technology in elementary dual-language classrooms

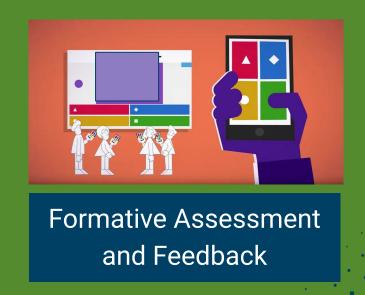

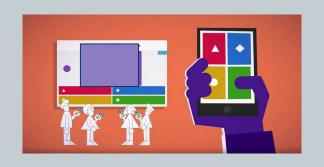

# Formative Assessment and Formative Feedback

I can have my questions...and they can answer, and it gives me right there, let's see how many of them got the answer right. I can see (if) more than 50% got it wrong. Let's stop and let's talk about this one.

-Grace

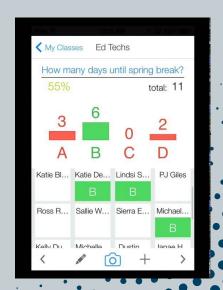

## What kinds of Professional Development/Resources do teachers use to learn about technology?

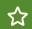

-District/School Provided

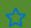

-Pre-service Training

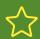

-Conferences

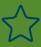

-Teacher Blogs, Websites

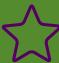

-Colleagues

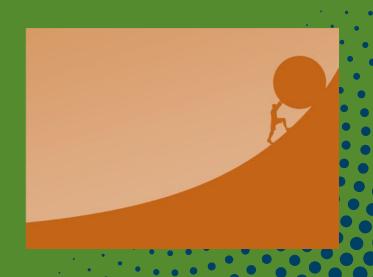

"I learn from co-workers, you know, what they use, how do they use it, and I try to use the same, yeah. But sometimes it's not that easy, you know, because explanations are like five minutes, you know, between classes, or after school, and then you really don't have the chance to see how they log in, what they need to do, and all of that, so once you are in the class, then you don't do it."

-Jane

## Implications for: Teachers

Use technology to engage students WITH mathematics and language through discourse in the classroom and also beyond the classroom.

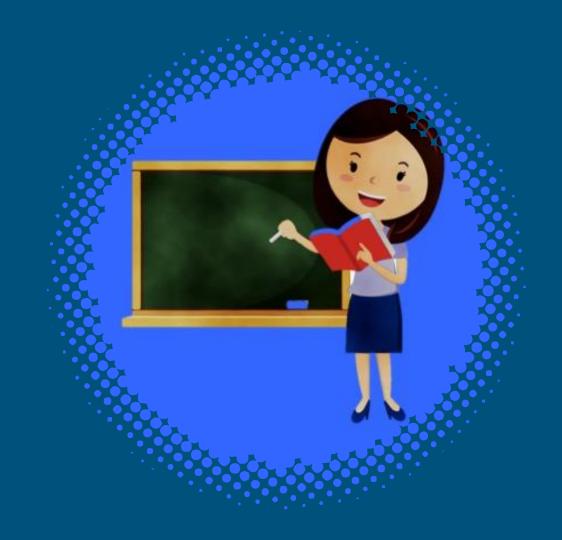

# Implications for: **Administrators**

- Access to technology
   that promotes the
   NCTM eight
   mathematical practices
- Provide PD for teachers in how to use technology in Dual Language contexts

### NCTM Standards for Mathematical Practice

- Make sense of problems and persevere in solving them.
- 2. Reason abstractly and quantitatively.
- 3. Construct viable arguments and critique the reasoning of others.
- Model with mathematics.
- Use appropriate tools strategically.
- 6. Attend to precision.
- 7. Look for and make use of structure.
- 8. Look for and express regularity in repeated reasoning.

# Implications for: PD/Teacher Educators

- Use technology to support high level content instruction and standards
- Adapt technology to serve the needs of students, and
- Vet technology to identify applications that best serve student needs.

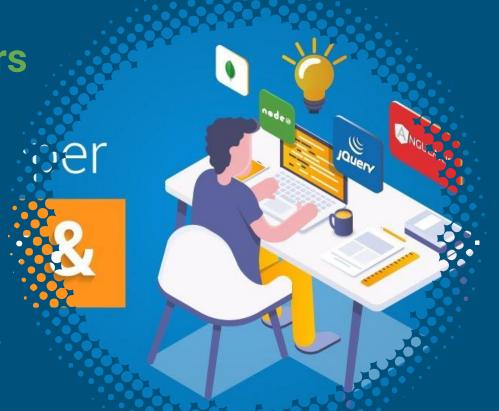

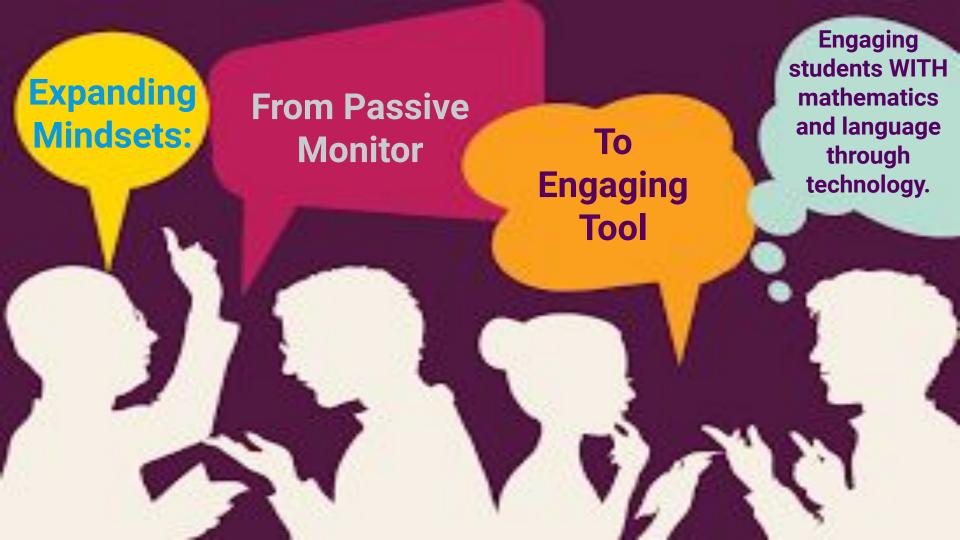

## Activity: Let's Play!

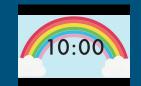

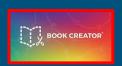

Create a Math Textbook

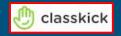

Complete assigned tasks

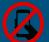

https://bookcreator.com/ Individual OR CODES at Station OR Sign in with Google. CODE: 5 N 6 R F M B https://classkick.com/ Login→ Student CODE: W D Q N O J

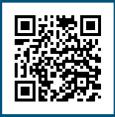

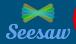

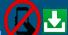

🖶 Create a video tutorial.

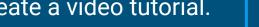

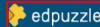

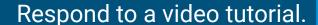

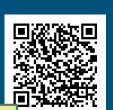

App.seesaw.me

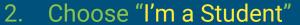

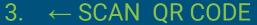

OR Code @ Station, Sign in with

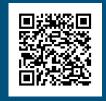

https://tinyurl.com/ w6s3gdc

Google Account.

Students choose an option

Pear Deck Interactive Slide Do not remove this bar

# Thank You!

# Any questions? Apps you recommend?

You can find us at:

adria@ucsc.edu jcastillo@ucsc.edu alejandra.trevino@utsa.edu

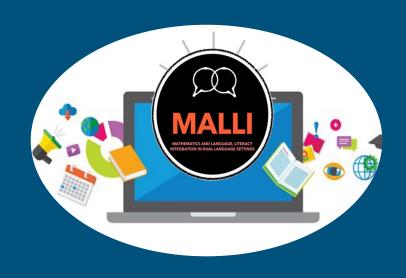

https://malli.sites.ucsc.edu/

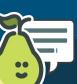

# YOU CAN ALSO SPLIT YOUR CONTENT

#### White

Is the color of milk and fresh snow, the color produced by the combination of all the colors of the visible spectrum.

#### Black

Is the color of coal, ebony, and of outer space. It is the darkest color, the result of the absence of or complete absorption of light.

### IN TWO OR THREE COLUMNS

### Yellow

Is the color of gold, butter and ripe lemons. In the spectrum of visible light, yellow is found between green and orange.

### Blue

Is the colour of the clear sky and the deep sea. It is located between violet and green on the optical spectrum.

### Red

Is the color of blood, and because of this it has historically been associated with sacrifice, danger and courage:

# USE DIAGRAMS TO EXPLAIN YOUR IDEAS

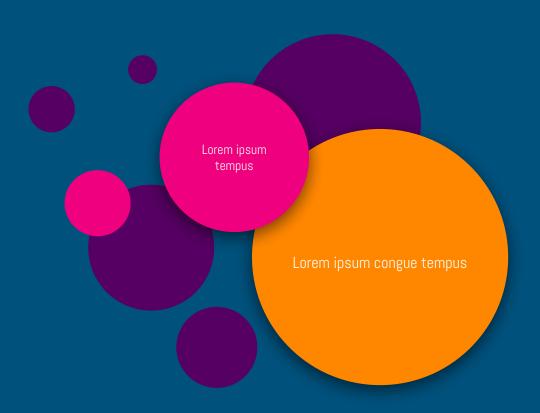

## AND TABLES TO COMPARE DATA

|        | А  | В  | С  |
|--------|----|----|----|
| Yellow | 10 | 20 | 7  |
| Blue   | 30 | 15 | 10 |
| Orange | 5  | 24 | 16 |

## MAPS

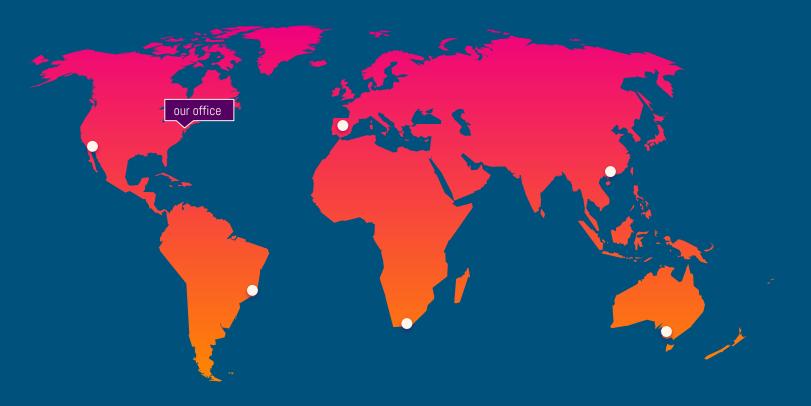

# 89,526,124\$

That's a lot of money

185,244 users

And a lot of users

100%

Total success!

## **OUR PROCESS IS EASY**

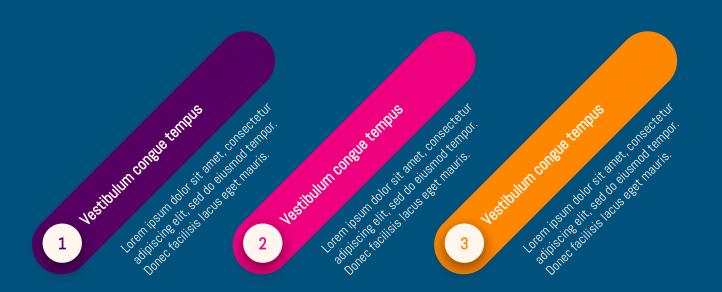

### LET'S REVIEW SOME CONCEPTS

### Yellow

Is the color of gold, butter and ripe lemons. In the spectrum of visible light, yellow is found between green and orange.

### Yellow

Is the color of gold, butte and ripe lemons. In the spectrum of visible light, yellow is found between green and orange.

### Blue

Is the colour of the clear sky and the deep sea. It is located between violet and green on the optical spectrum.

Is the colour of the clear sky and the deep sea. It is located between violet and green on the optical spectrum.

### Red

Is the color of blood, and because of this it has historically been associated with sacrifice, danger and courage.

Is the color of blood, and because of this it has historically been associated with sacrifice, danger and courage.

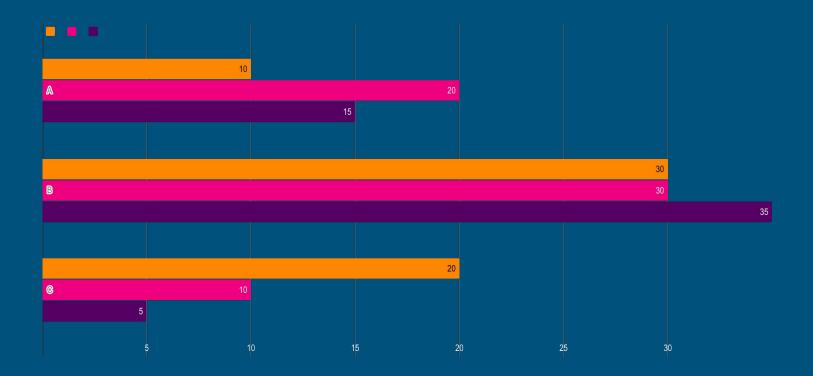

You can insert graphs from <u>Google Sheets</u>

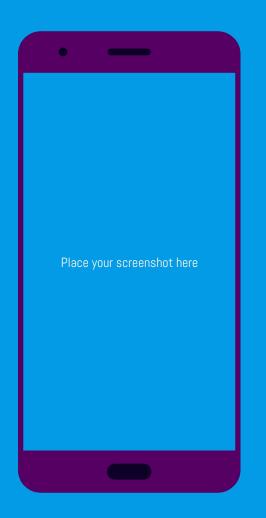

## MOBILE PROJECT

Show and explain your web, app or software projects using these gadget templates.

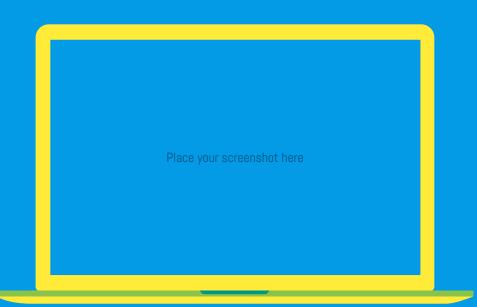

# DESKTOP PROJECT

Show and explain your web, app or software projects using these gadget templates.

### CREDITS

Special thanks to all the people who made and released these awesome resources for free:

- Presentation template by <u>SlidesCarnival</u>
- Photographs by <u>Unsplash</u>

### PRESENTATION DESIGN

This presentation uses the following typographies and colors:

Titles: Abel

Body copy: Abel

You can download the font on this page:

https://www.fontsquirrel.com/fonts/abel

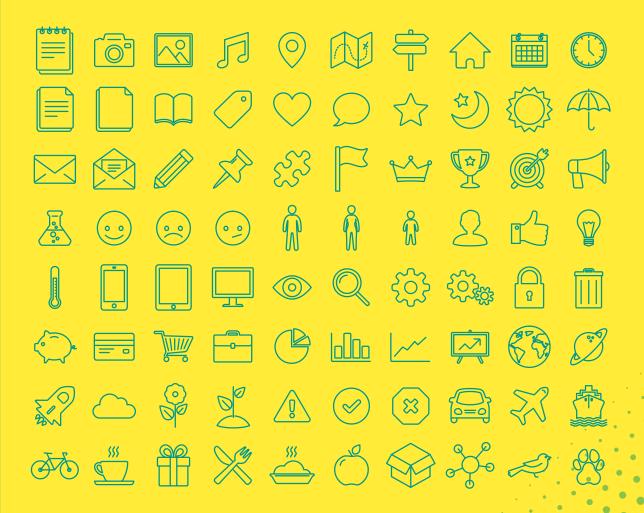

#### SlidesCarnival icons are editable shapes

This means that you can:

- Resize them without losing quality.
  - Change fill color and opacity.
- Change line color, width and style

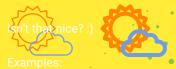

### Now you can use any emoji as an icon!

And of course it resizes without losing quality and you can change the color.

How? Follow Google instructions

https://twitter.com/googledocs/status/730087240156643328

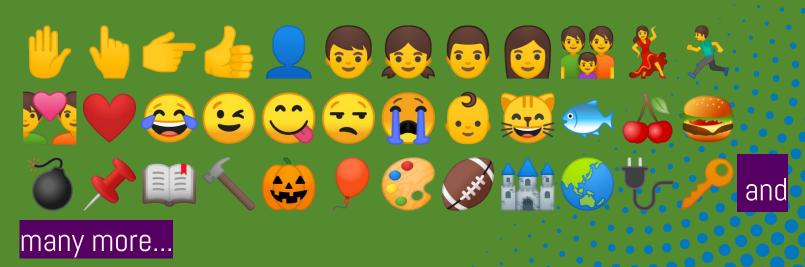

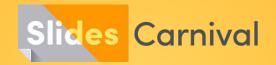

### Free templates for all your presentation needs

For PowerPoint and Google Slides

100% free for personal or commercial use

Ready to use, professional and customizable

Blow your audience away with attractive visuals